#### **Rekonstruktion von Gletscher-Höhenmodellen**

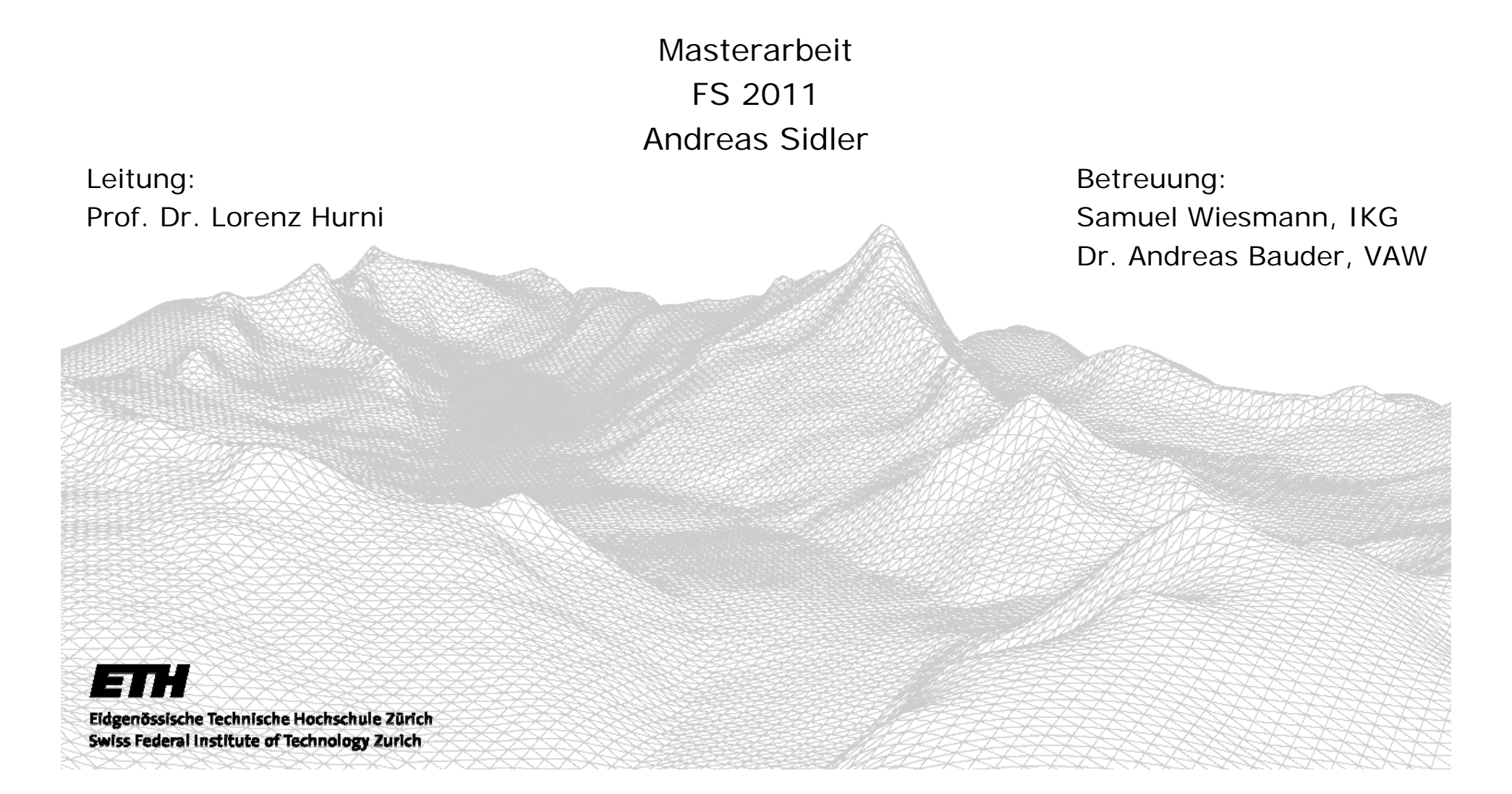

### Inhaltsübersicht

- Einführung
	- Ausgangslage
	- Zielsetzung
- Vorgehen und Methodik
	- Etappen 1 bis 4
	- Von der Karte zum DHM
- Resultate
	- Glacier de Moiry
	- Fieschergletscher
	- Expertenbefragung
- Fazit und Ausblick

### Einführung

- Ausgangslage
	- Glacier Monitoring der VAW
	- Anwendungen von DHM's in der Glaziologie
- Zielsetzung

#### **Hauptziel:**

– DHM des Fieschergletschers inkl. Nebengletscher aus der LK50 (Erstausgabe)

#### **Weitere Ziele:**

- Anwendung eines neuen halbautomatischen Digitalisierungsverfahren
- Verifizierung mit DHM des Glacier de Moiry aus der LK50 (Erstausgabe)
- –Interpolationen mit Topo to Raster
- Diverse Visualisierungen
- Evaluierung mit Expertenbefragung

### Einführung

- Testgebiet: Glacier de Moiry
	- Fläche (heute): 5 km2

(1932): 7 km2

- Länge: 5 km
- Rückzug seit 1932: 600 m
- auf 2400 3800 m
- Studiengebiet: Fieschergletscher inkl. Studer- und Galmigletscher
	- Fläche (heute): 36 km2
		- (1927): 42 km2
	- Länge: 15 km
	- Rückzug seit 1927: 950 m
	- auf 1700 4200 m

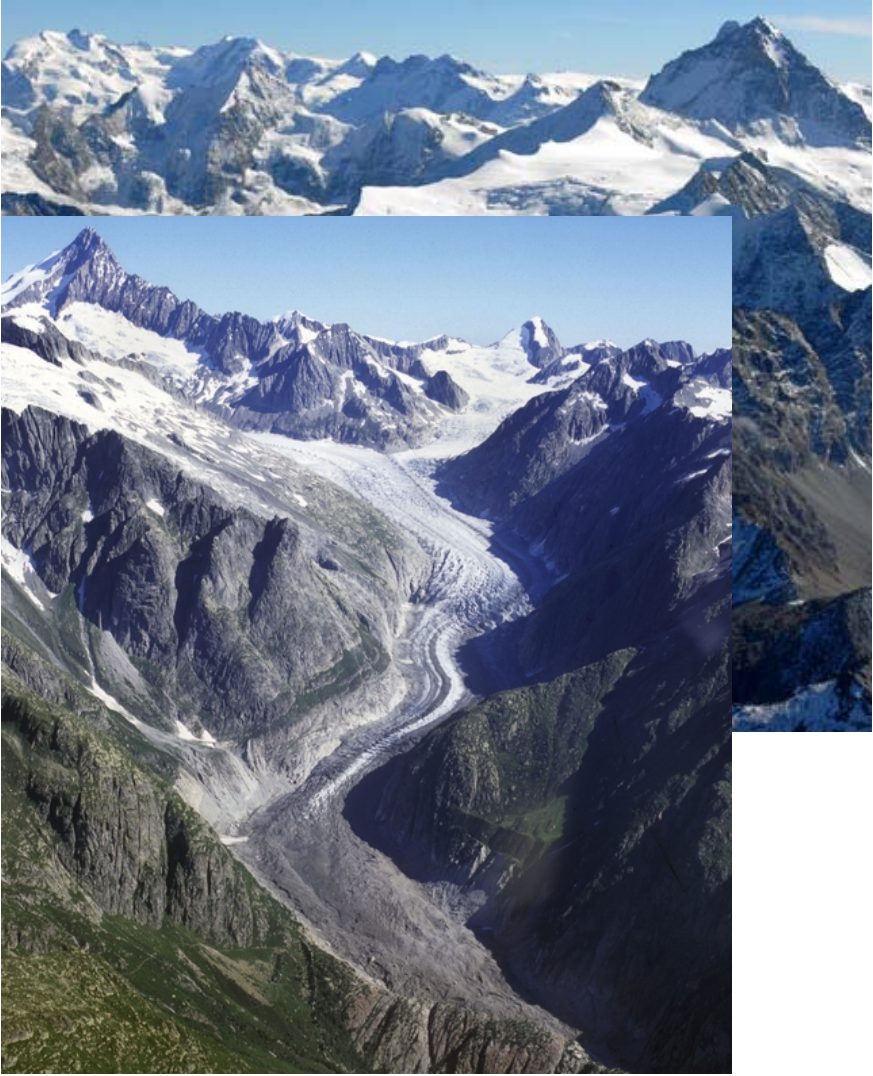

#### Vorgehen und Methodik

- Vorgehen
- •Etappe 1: Testgebiet "Glacier de Moiry"
- •Etappe 2: Studiengebiet "Fieschergletscher"
- •Etappe 3: Visualisierung und Vergleiche des Studiengebietes
- $\bullet$ Etappe 4: Experteninterviews
- $\bullet$ Methodik: Von der Karte zum DHM
- $\bullet$ Schritt 1: Bildbearbeitung und Farbseparierung
- $\bullet$ Schritt 2: Vektorisierung von Rasterdaten zu Vektordaten
- •Schritt 3: Interpolation von Höhenmodellen
- Schritt 4: Visualisierungen und Vergleiche

- Grundlage: Erstausgabe der Landeskarte 1:50'000
	- Zeichnungsgenauigkeit: 0,1 0,3 mm

entspricht: 10 – 15 m in natura

Gescant mit / ohne Relief

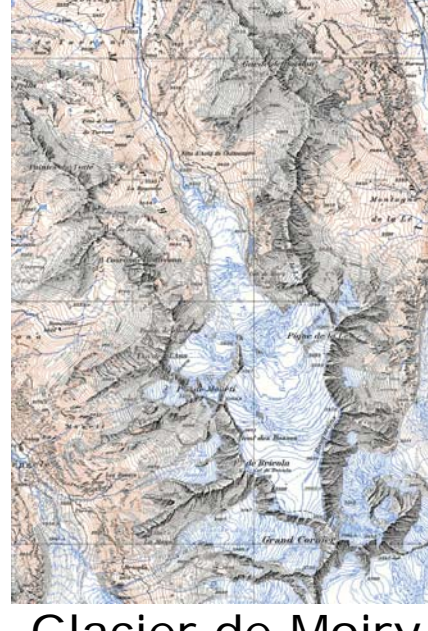

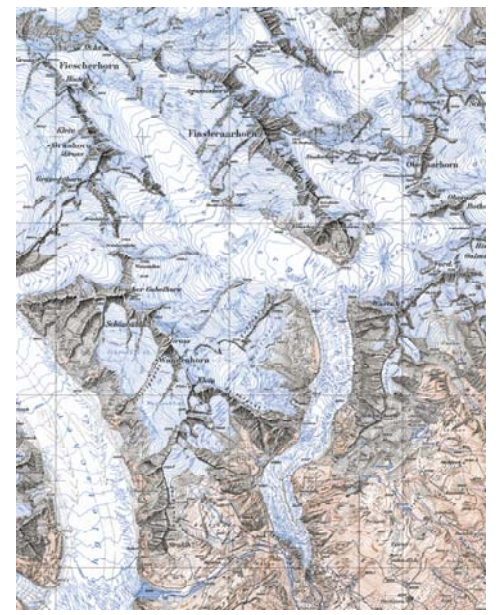

Glacier de Moiry Fieschergletscher

- 1. Bildbearbeitung und Farbseparierung
- LK 50: 8 Farben
- -Kanalberechnungen Photoshop (blau, schwarz, braun)

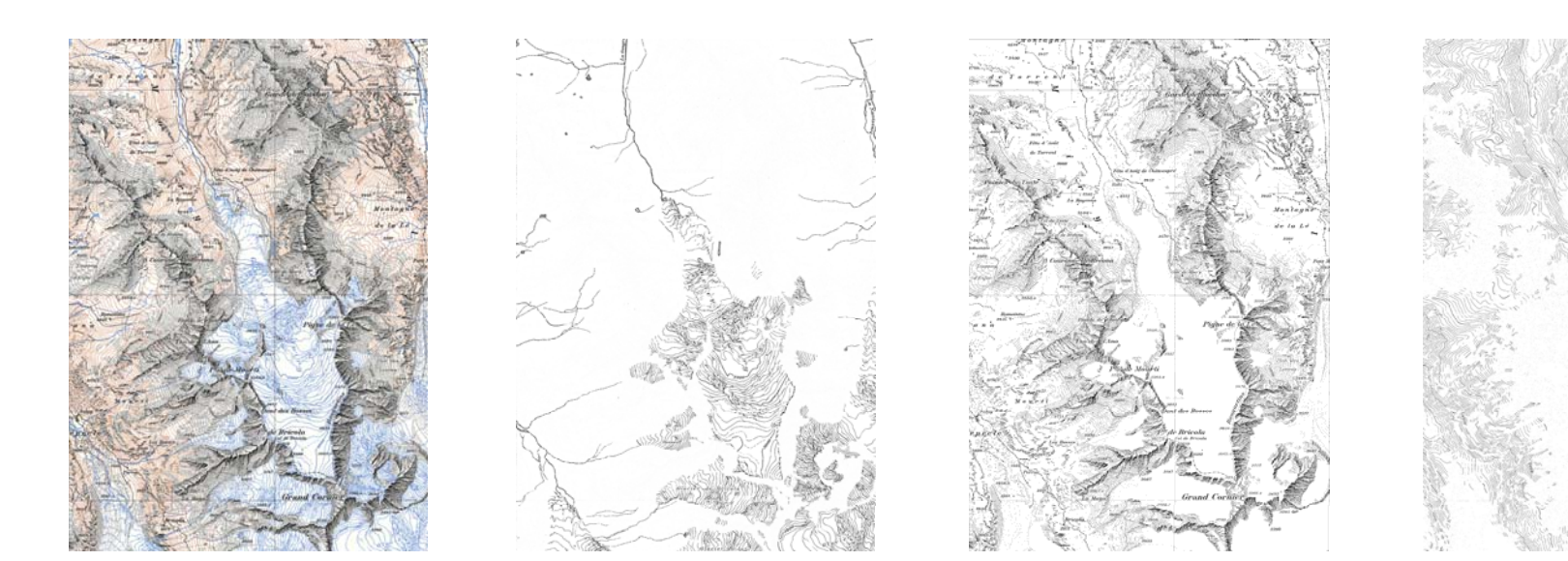

2. Vektorisierung von Rasterdaten zu Vektordaten ESRI ArcGIS (Extension ArcScan)

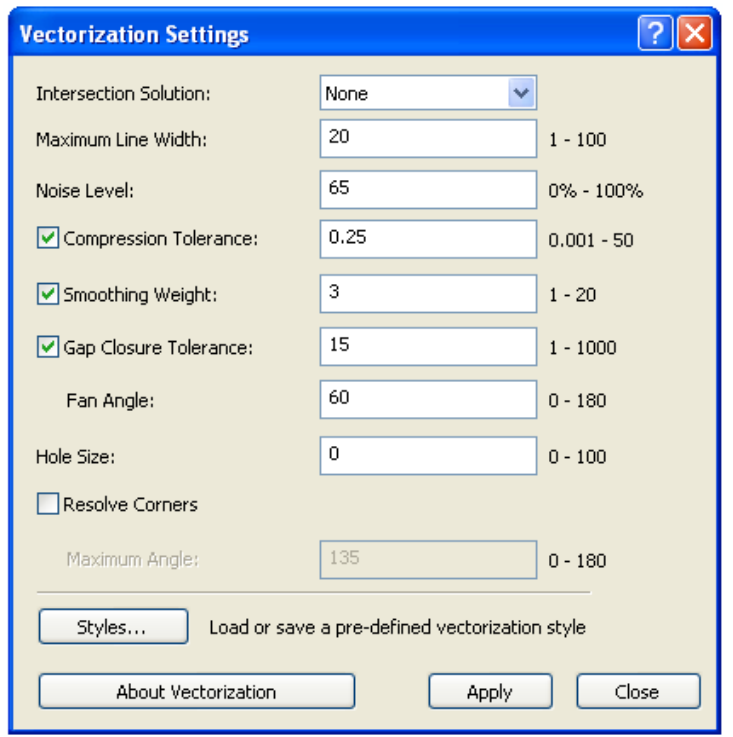

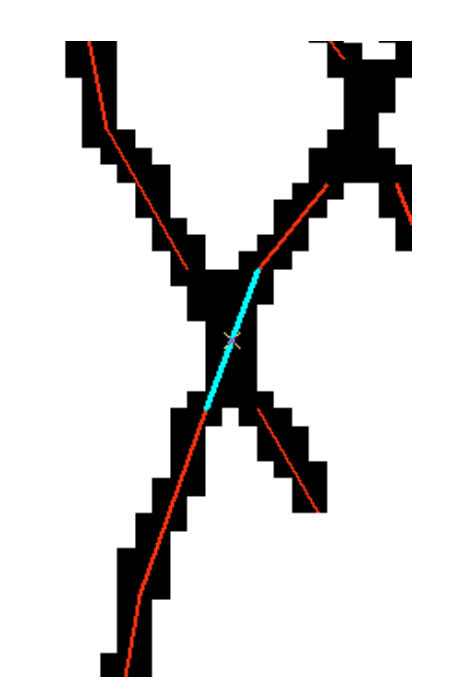

Einführung – **Vorgehen und Methodik** – Resultate – Fazit und Ausblick

### Von der Karte zum DHM

Probleme: Manuelle Arbeit

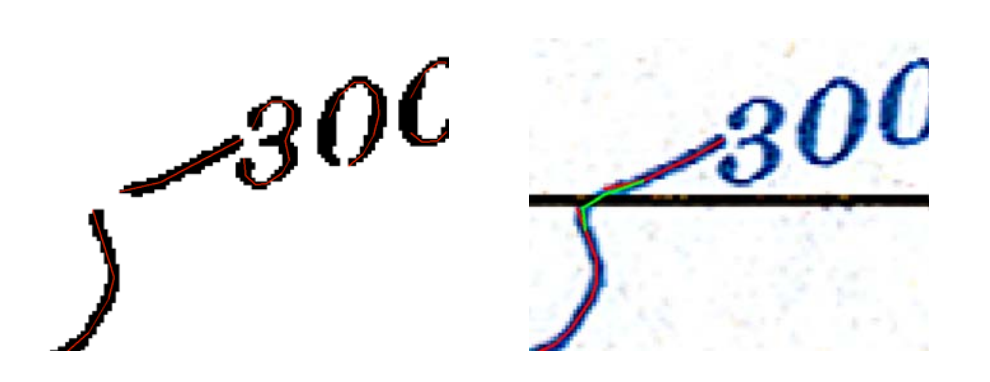

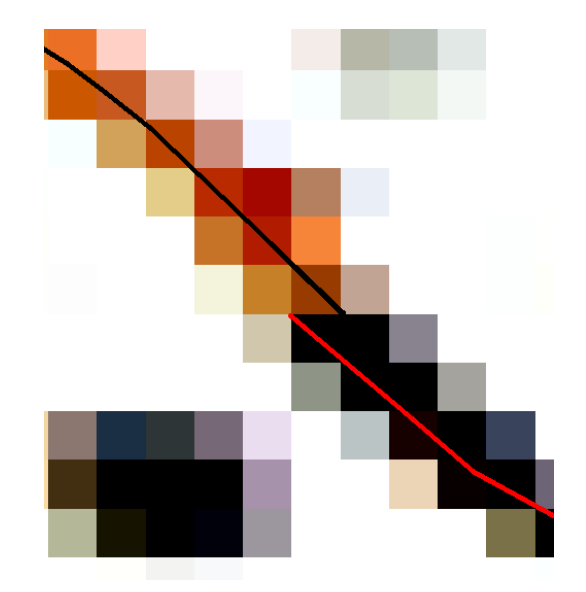

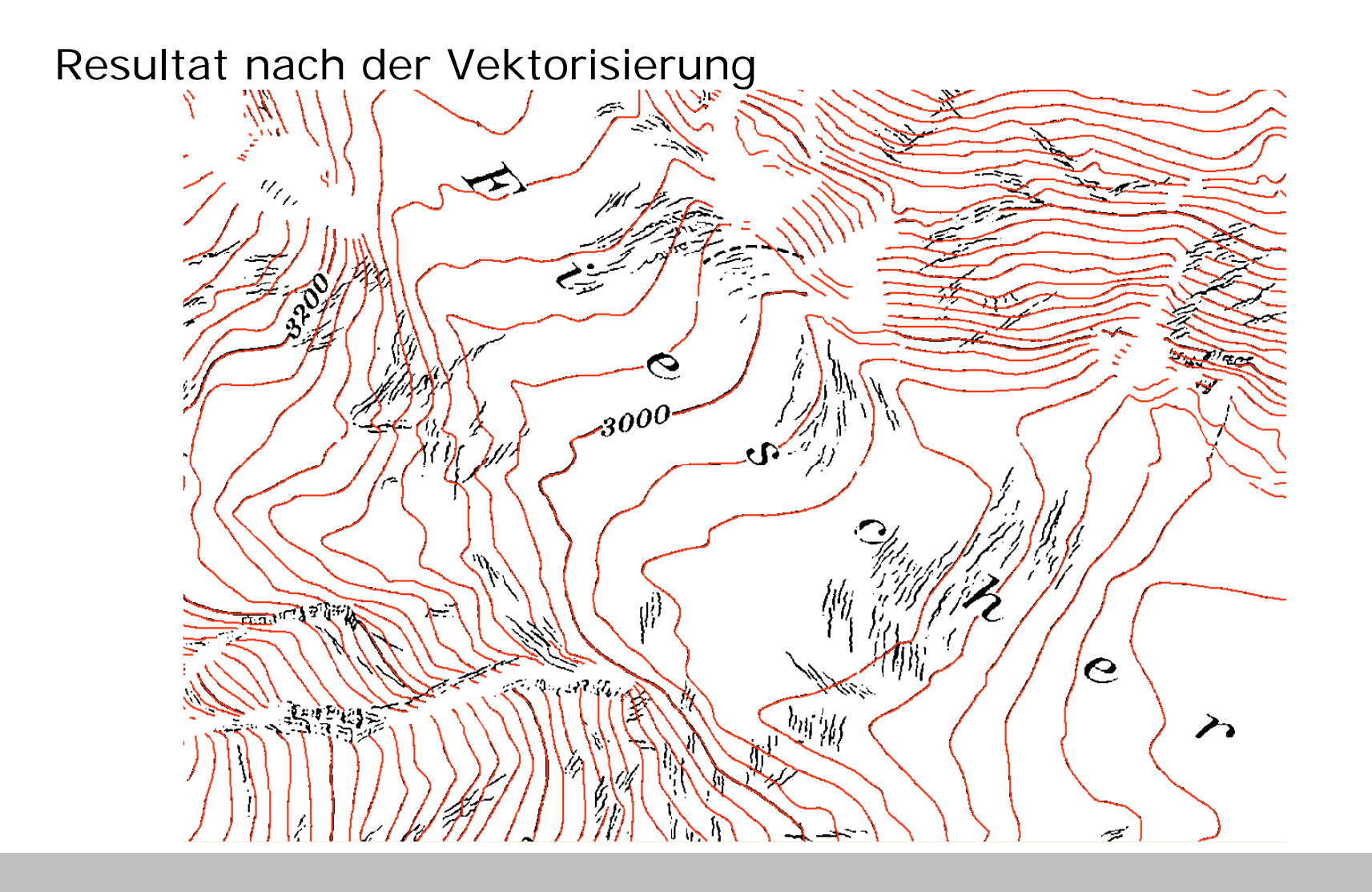

- 3. Attribuierung von Höhenlinien
- Manuelle Arbeit
- -Halbautomatische Attribuierung (5841 Konturlinien)

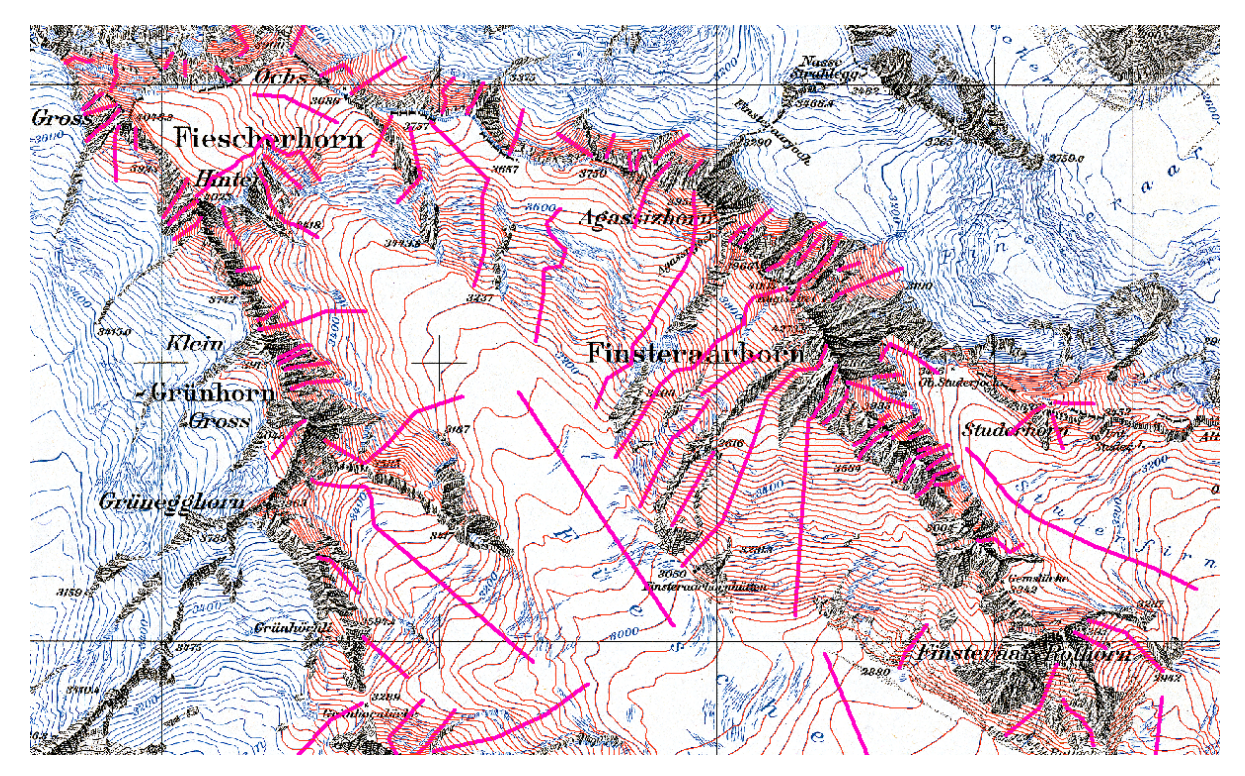

- 4. Interpolation
- -ArcGIS: Topo to Raster
- -Input: Höhenlinien und Koten

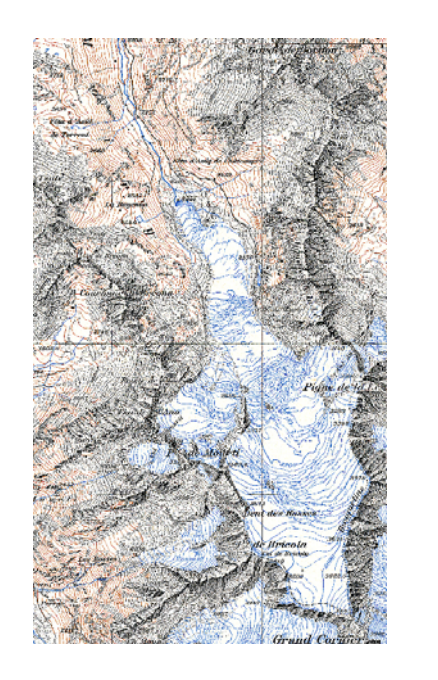

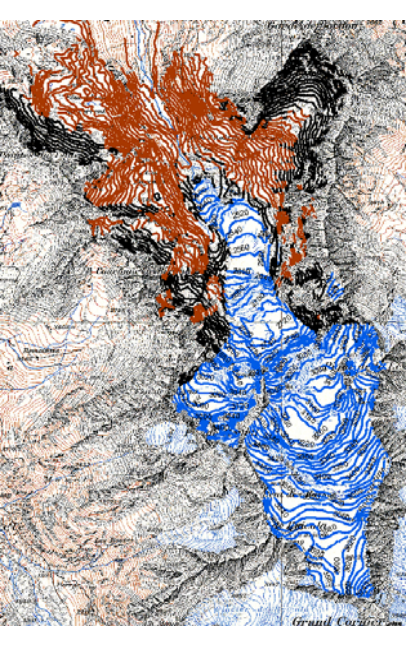

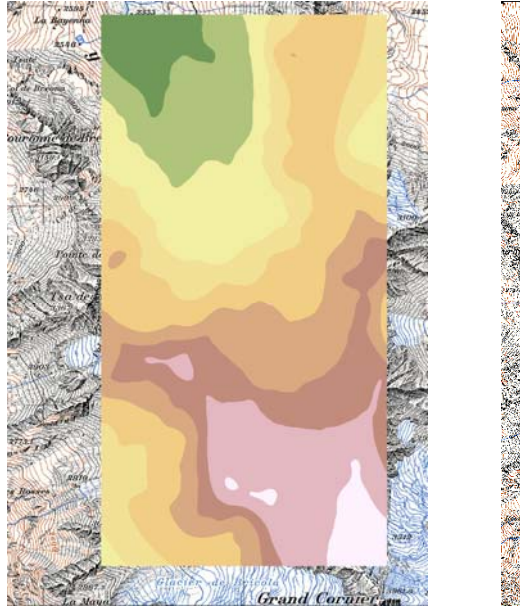

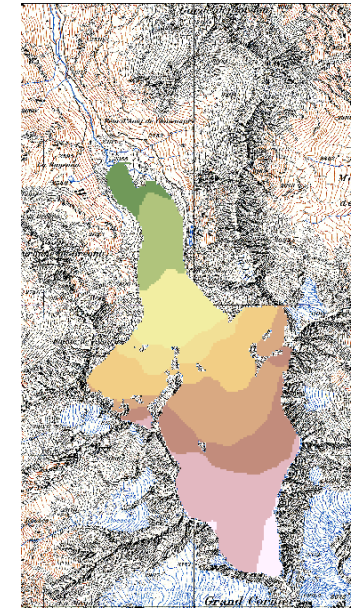

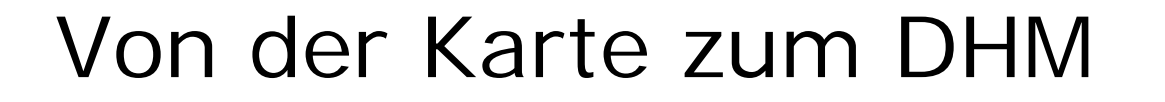

- 4. Interpolation
- - Verifizierung des DHM's:
	- > Contour

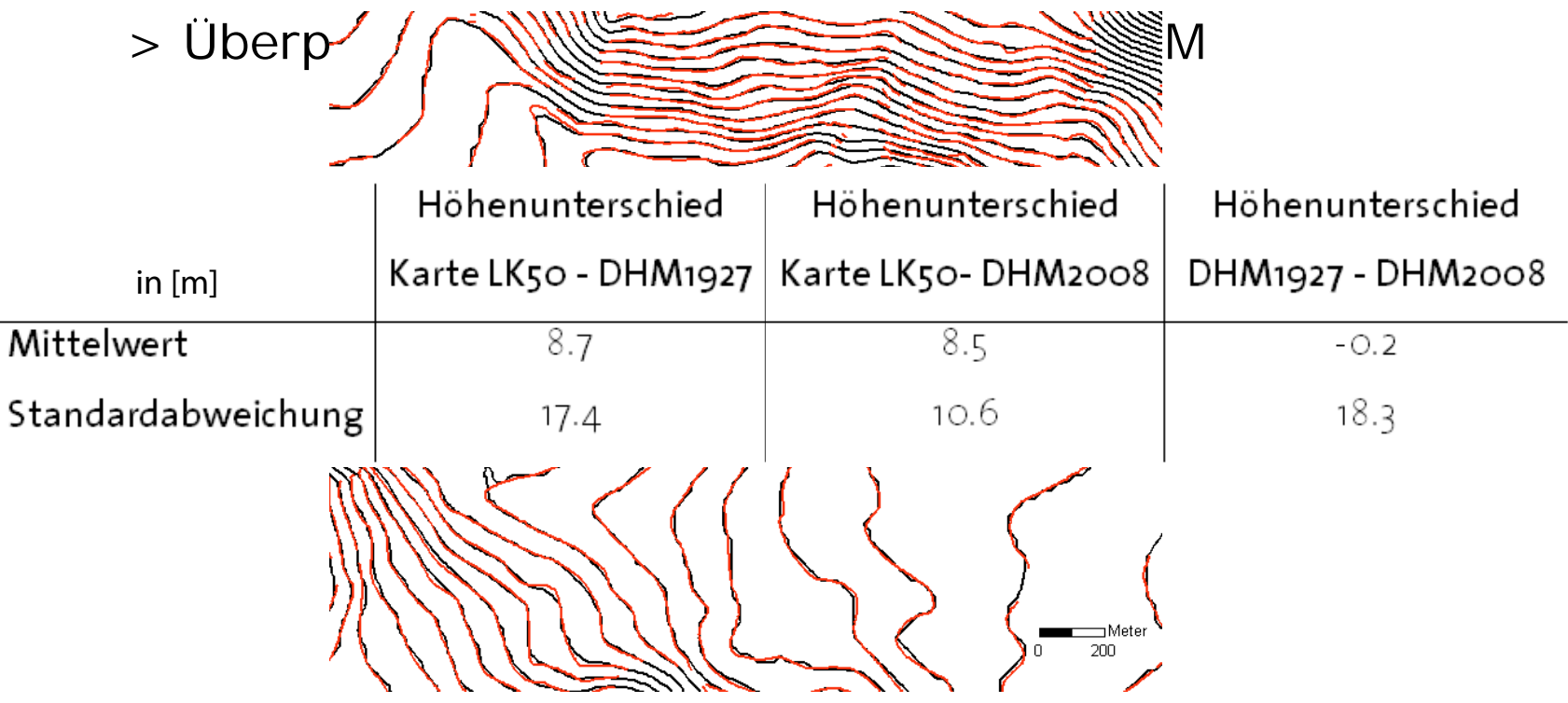

#### Glacier de Moiry

- Glacier de Moiry: Vergleiche verschiedener DHM's
	- Überprüfung neuer Methodik und Operateur
- $\bullet$  Differenzen = DHM[A] MINUS DHM[B]
	- DHM Schenkel DHM Sidler

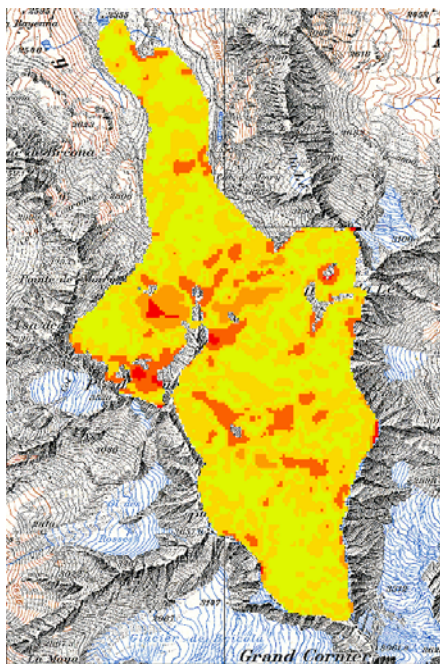

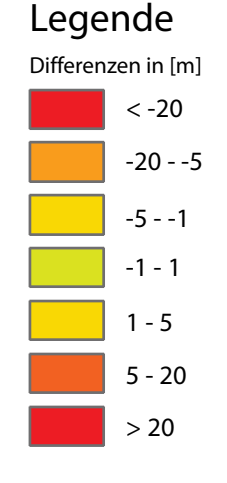

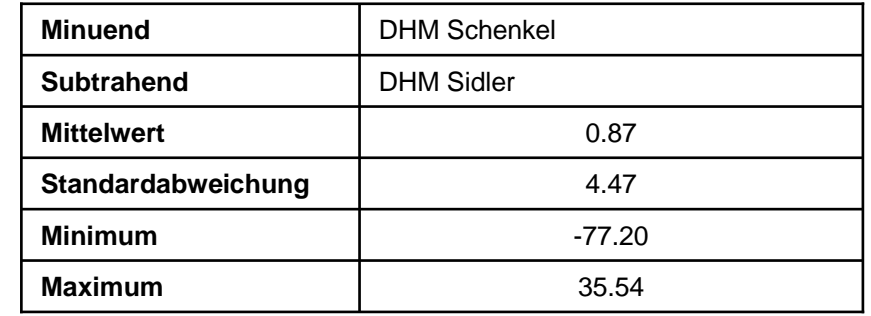

#### Glacier de Moiry

 $\bullet$  Glacier de Moiry: Vergleiche verschiedener DHM's DHM VAW – DHM Sidler

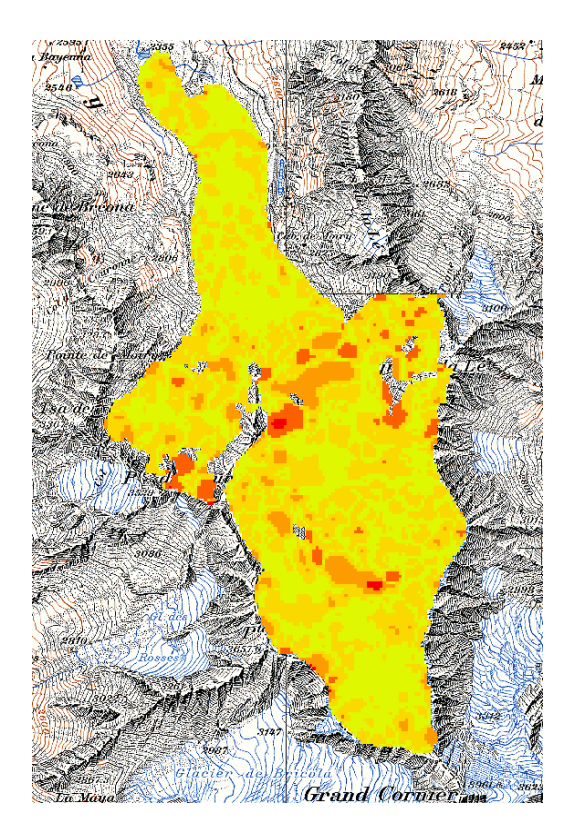

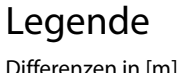

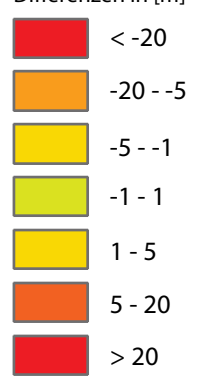

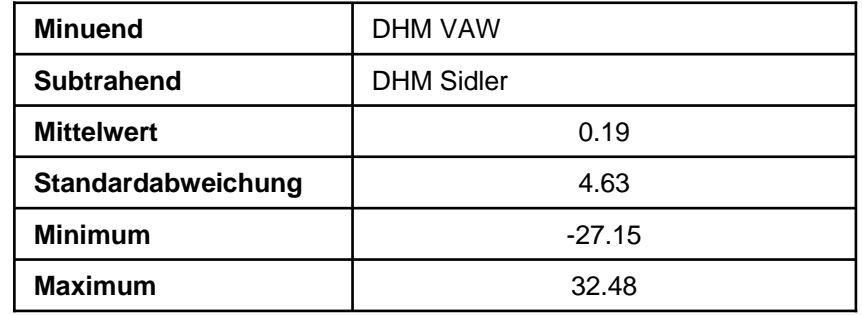

#### Glacier de Moiry

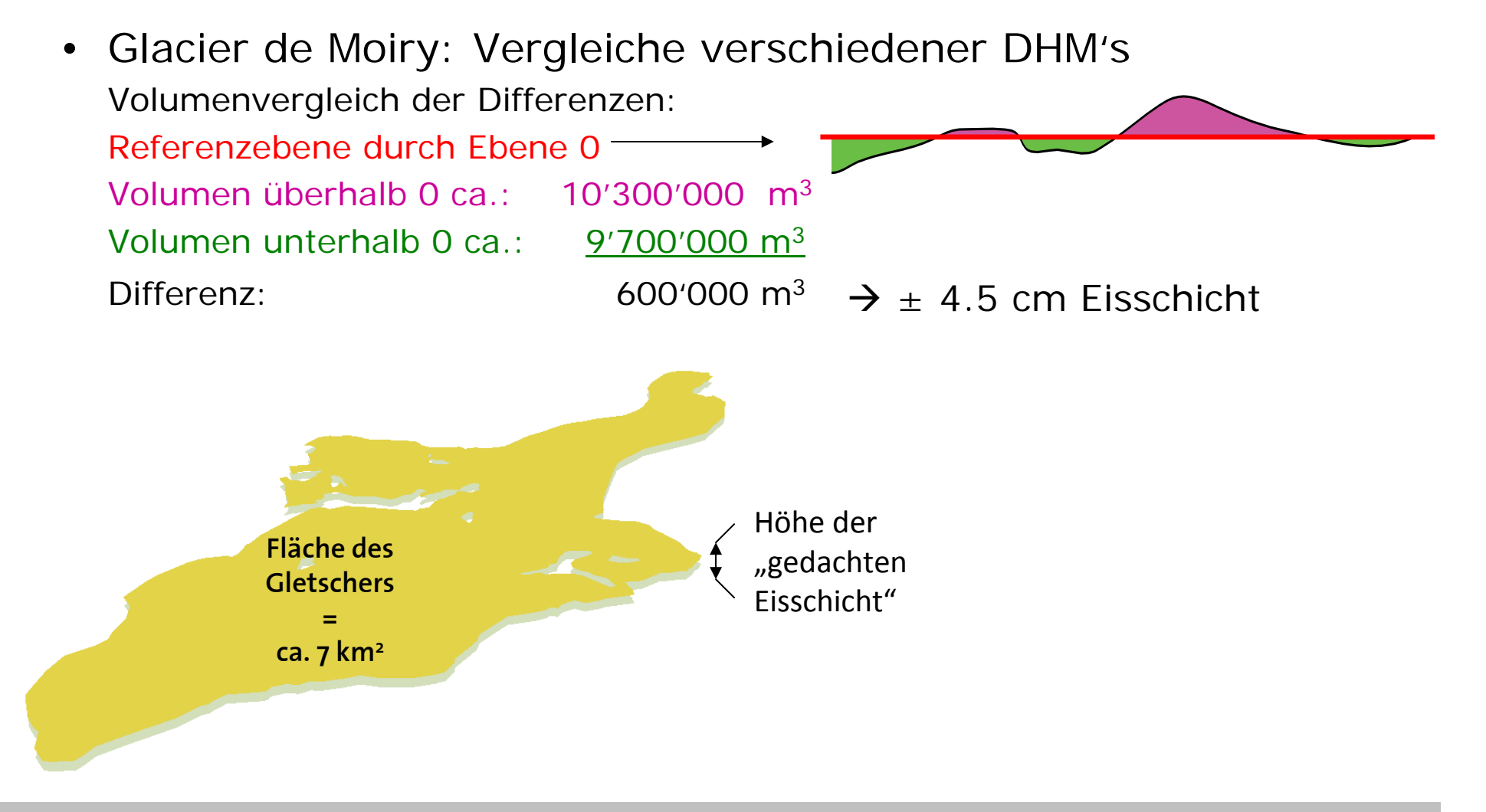

#### Fieschergletscher

•Vergleiche der Gletscherstände 1927 und 2008

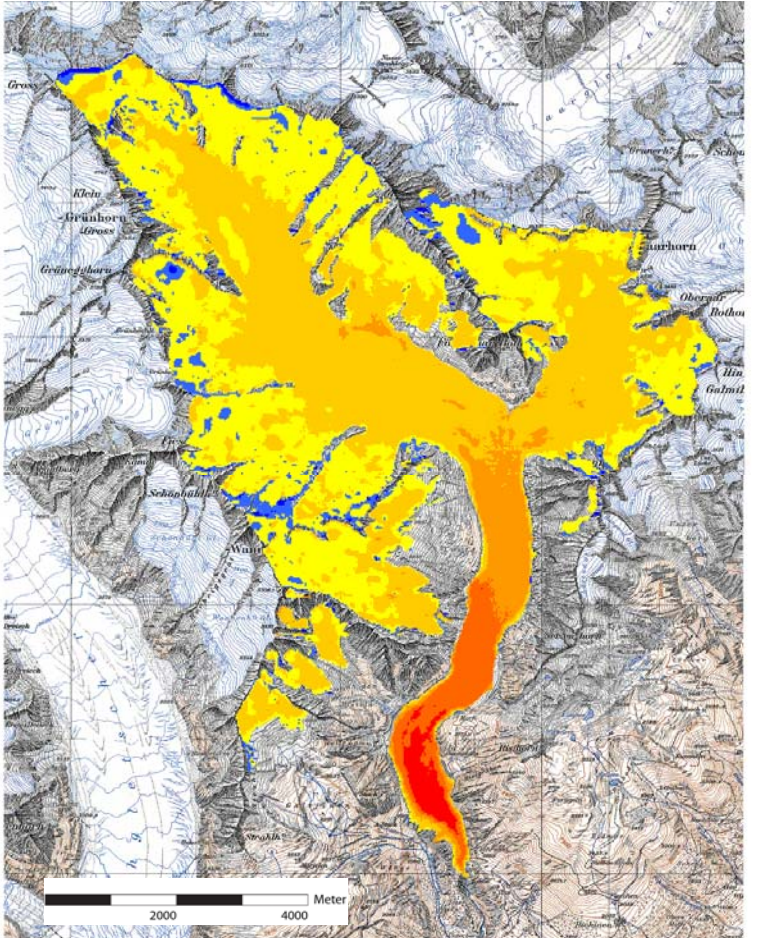

#### DHM2008 - DHM1927

Differenzen in [m]

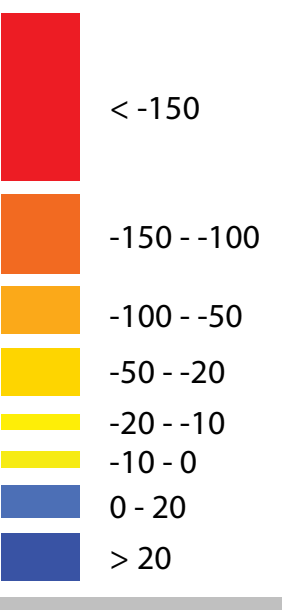

#### Fieschergletscher

 $\bullet$  Vergleiche verschiedener Gletscherstände Animation mittels Überblendung:

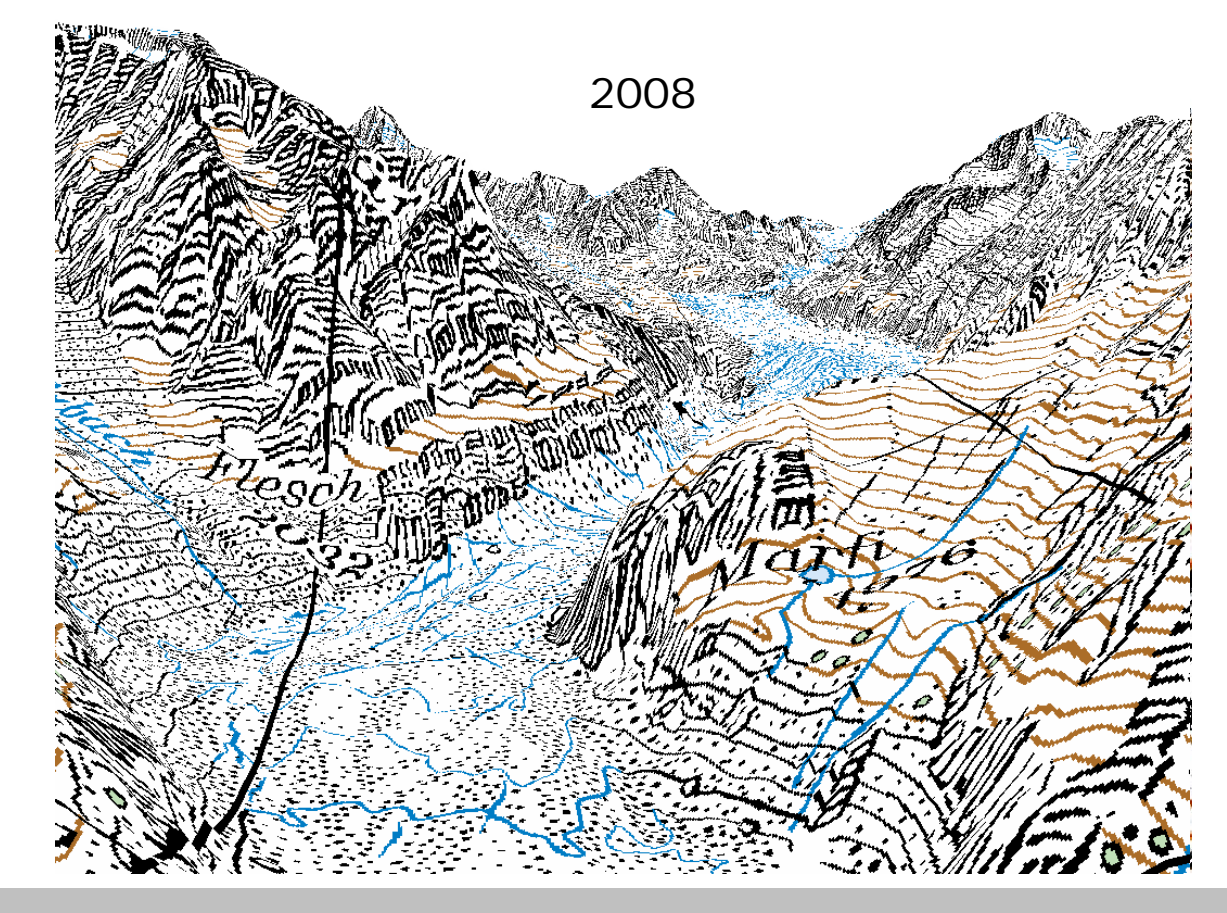

#### Experteninterviews

- Experteninterviews
- Evaluierung 20 verschiedener Darstellungen von Dickenänderungen auf Gletscher
- Interaktiver Prototyp mit Google Earth API und KML

#### Ziele:

- •Ableitung genereller Aussagen zur Darstellung der Thematik
- •Experten = Personen, die "über den Forschungsgegenstand besondere und umfassende Erfahrungen haben" Atteslander [2008]
	- **5 Experten aus dem Fachbereich der Kartografie (IKG)**
	- **2 Experten aus dem Fachbereich der Glaziologie (VAW)**
- Inhalt: 7 Frageblöcke zur Thematik
- •Dauer des Interviews: zirka 60 min
- 1. Auswertung

#### Frageblock 1: Farbgebung und Farbschema

• **Farbschema: rot = Abnahme, blau = Zunahme**

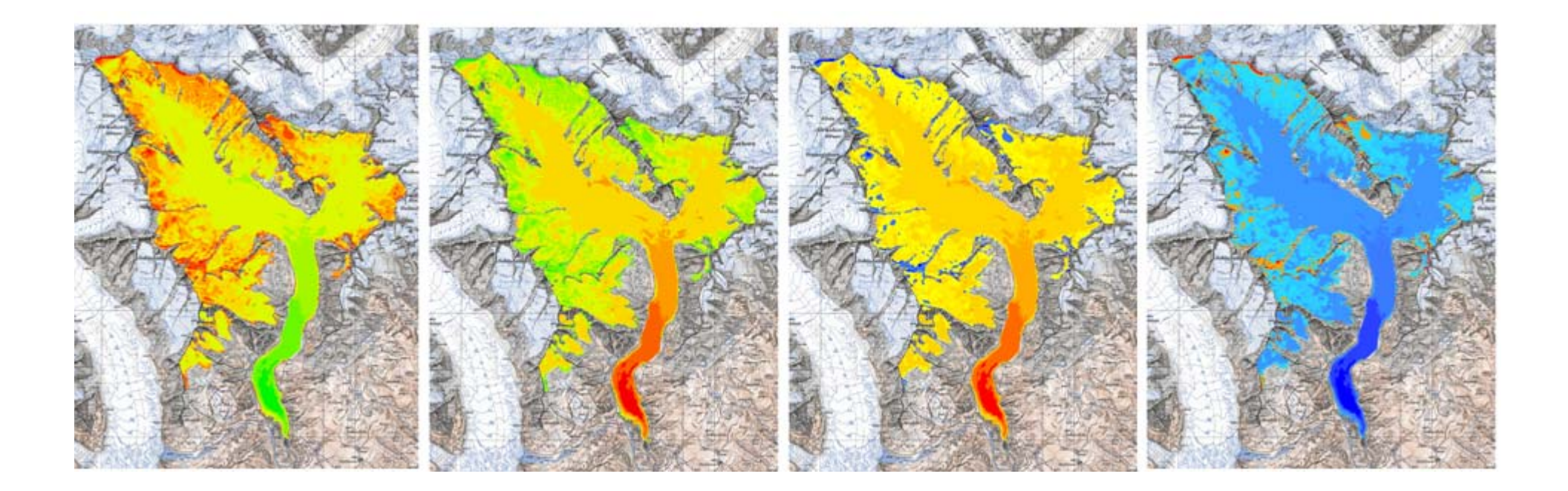

#### Frageblock 2: Basiskarte und Thematik

- Farbschema: rot = Abnahme, blau = Zunahme
- **Basiskarte: Zur Orientierung = Topo-Karte oder Orthophoto**

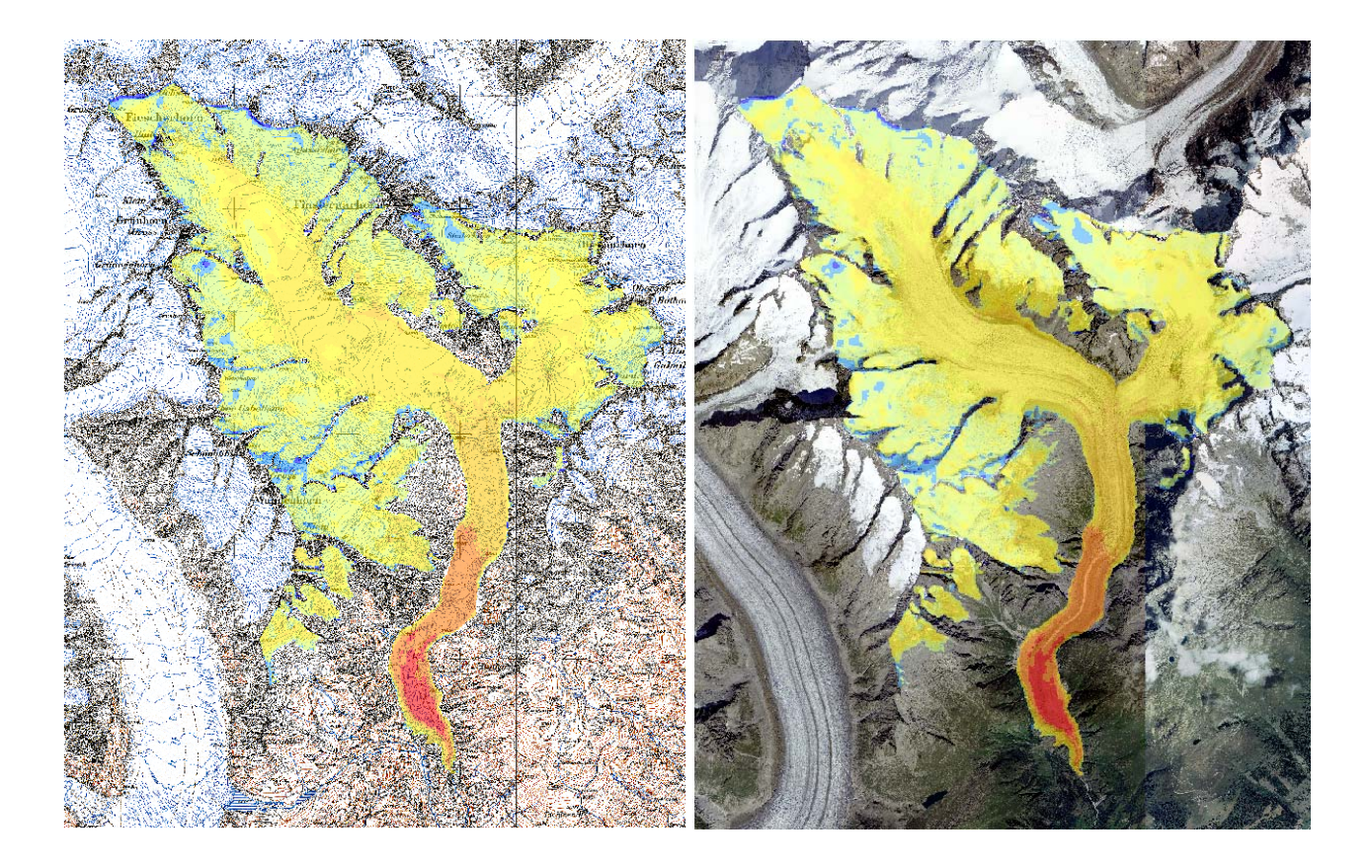

#### Frageblock 3: Grössenproportionale Kreissymbole

- Farbschema: rot = Abnahme, blau = Zunahme
- Basiskarte: Zur Orientierung = Topo-Karte oder Orthophoto
- **Grössenproportionale Kreissymbole: Abstrakte Darstellung mit punktueller Information**

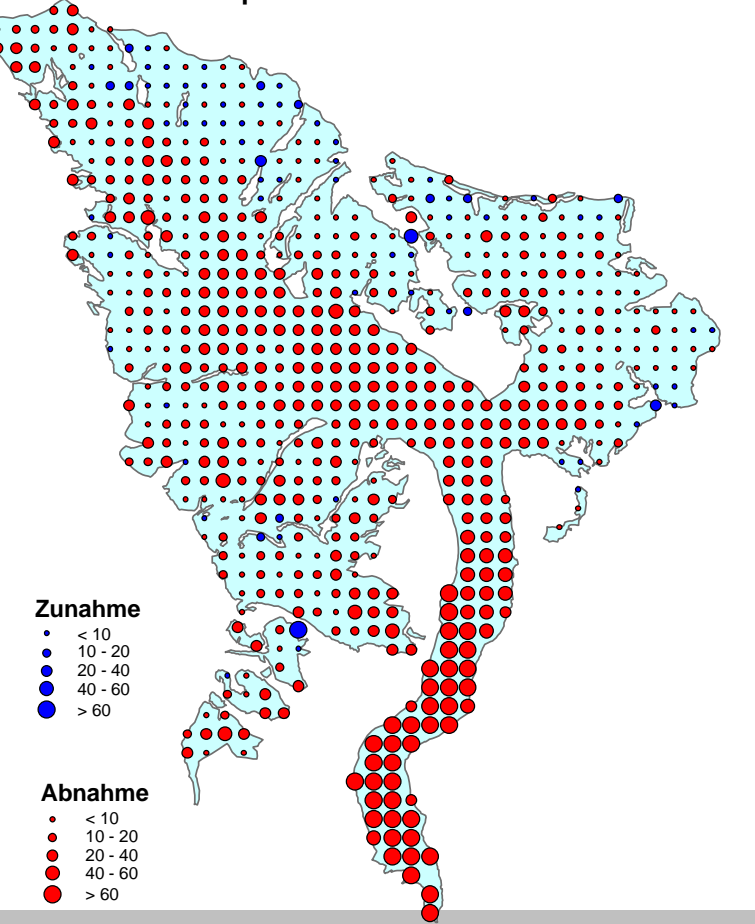

#### Frageblock 4: Gestaffelte Profile

- Farbschema: rot = Abnahme, blau = Zunahme
- Basiskarte: Zur Orientierung = Topo-Karte oder Orthophoto
- Grössenproportionale Kreissymbole: Abstrakte Darstellung mit punktueller Information
- **Gestaffelte Profile: Interessante, neue Darstellung**

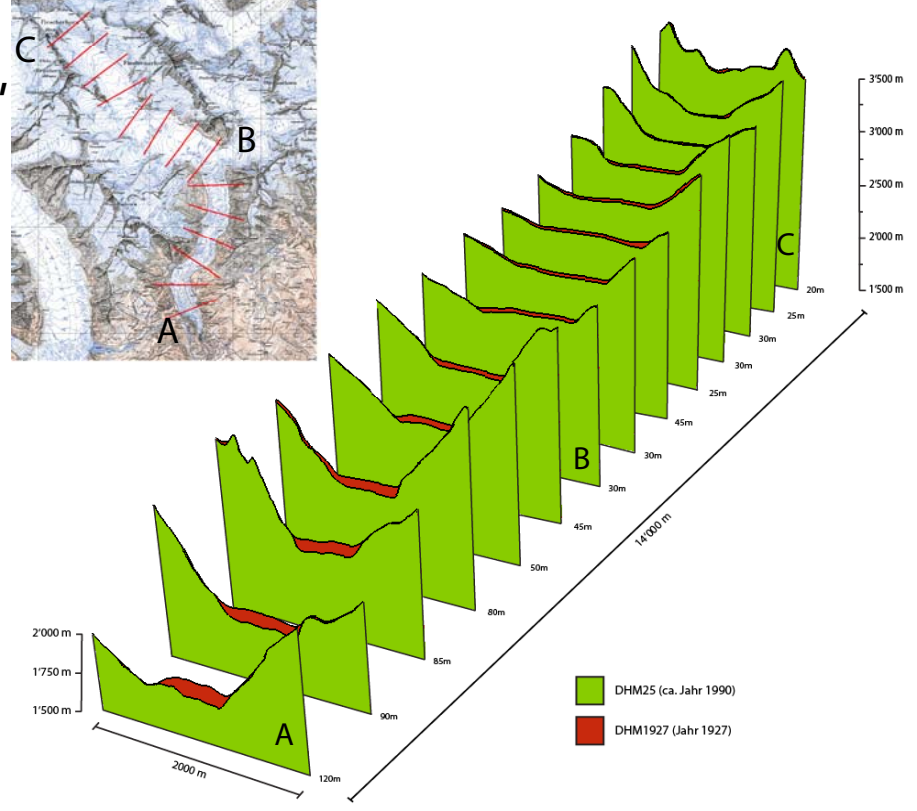

#### Frageblock 5: 2.5D-Visualisierungen

- Farbschema: rot = Abnahme, blau = Zunahme
- Basiskarte: Zur Orientierung = Topo-Karte oder Orthophoto
- Grössenproportionale Kreissymbole: Abstrakte Darstellung mit punktueller Information
- Gestaffelte Profile: Interessante, neue Darstellung
- **2.5D-Visualisierung: Anschaulich, in gedruckter Version mit Nachteilen**

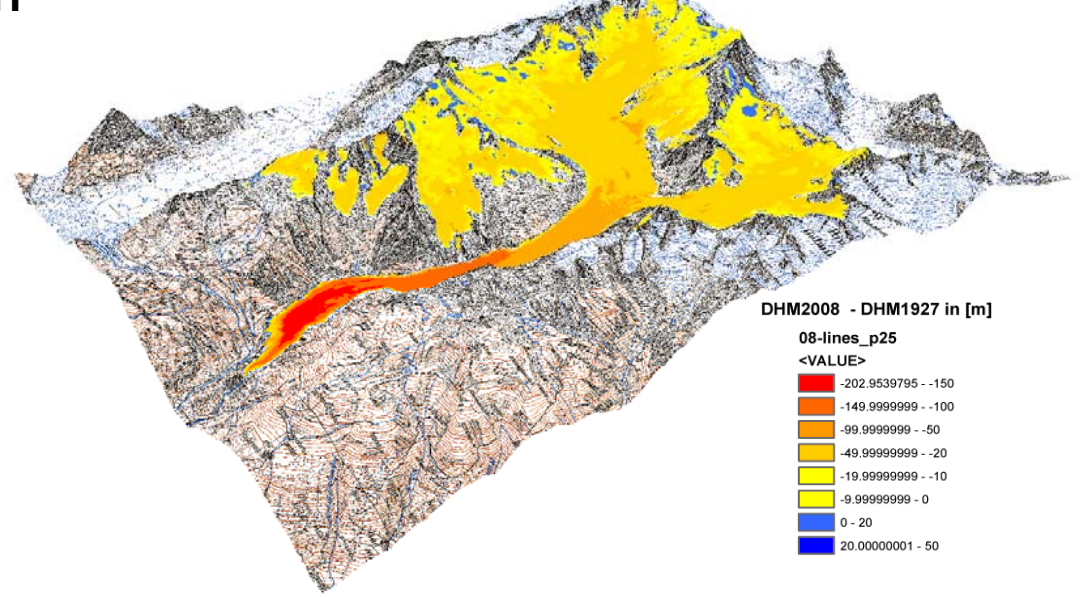

#### Frageblock 6: Interaktives Beispiel

- Farbschema: rot = Abnahme, blau = Zunahme
- Basiskarte: Zur Orientierung = Topo-Karte oder Orthophoto
- Grössenproportionale Kreissymbole: Abstrakte Darstellung mit punktueller Information
- Gestaffelte Profile:
- 2.5D-Visualisierung:
- **Interaktives Beispiel: Attraktive und anziehende Ergänzung**

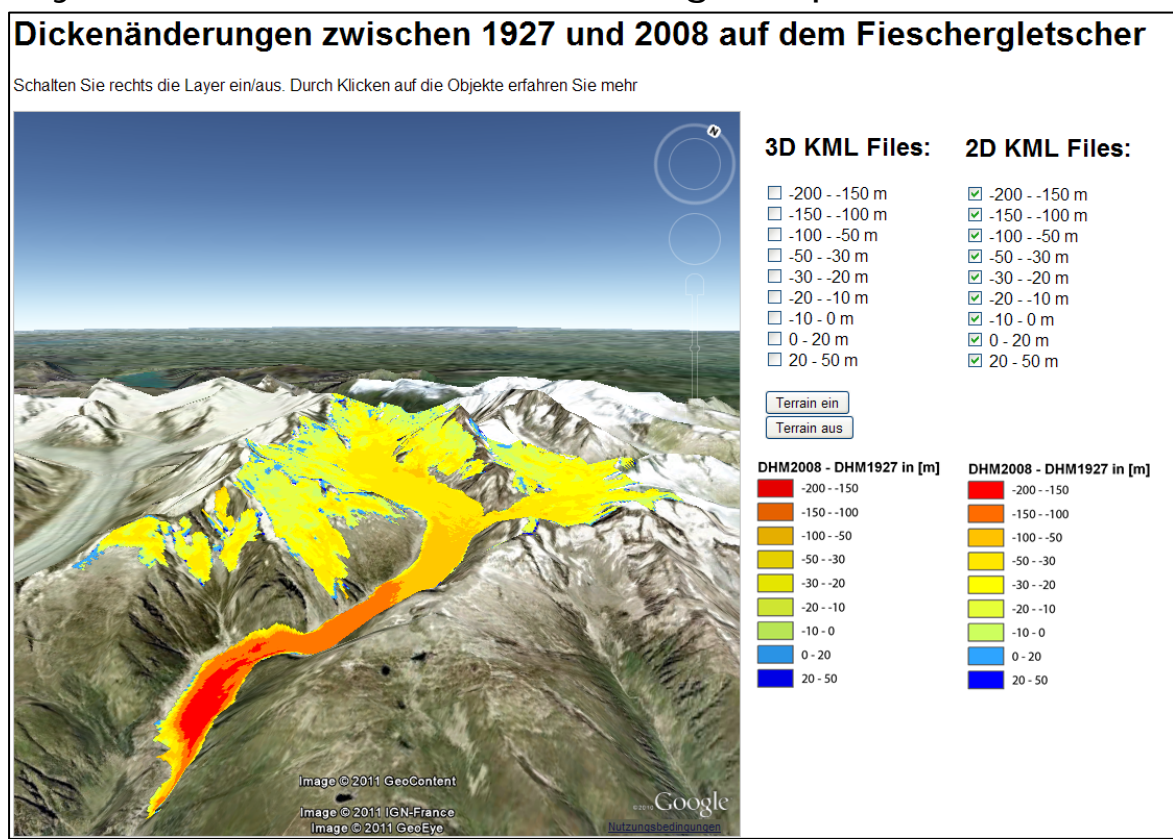

#### Frageblock 7: Abschlussfragen

- Farbschema: rot = Abnahme, blau = Zunahme
- Basiskarte: Zur Orientierung = Topo-Karte oder Orthophoto
- Grössenproportionale Kreissymbole: Abstrakte Darstellung mit punktueller Information
- Gestaffelte Profile: Interessante, neue Darstellung
- 2.5D-Visualisierung: Anschaulich, in gedruckter Version mit Nachteilen
- Interaktives Beispiel: Attraktive und anziehende Ergänzung
- **Abschlussfragen: Darstellung von Zielpublikum und Zweck abhängig**

## Fazit und Ausblick

Fazit:

- DHM Fieschergletscher (Gletscherstand Jahr 1927) für die VAW
- Halbautomatisches Verfahren von der Karte zum DHM
- Mehrere Visualisierungen nach verschiedenen Aspekten erstellt
- Expertenbefragung als 1.Schritt mit Erkenntnissen für die Weiterentwicklung von Gletschervisualisierungen

Ausblick:

- Automatisiertes Verfahren zur DHM-Generierung
- Weiterentwicklung des interaktiven Prototyps
- Animierte Visualisierungen (Morphing etc.)
- Optimierung der Visualisierungen gemäss Expertenkommentare

Persönliches Fazit:

#### **Rekonstruktion von Gletscher-Höhenmodellen**

MasterarbeitFS 2011Andreas Sidler

Leitung: Prof. Dr. Lorenz Hurni Betreuung: Samuel Wiesmann, IKG Dr. Andreas Bauder, VAW

ZÜRI<del>C</del>H, 22. JUNI 2012

### Danke für Ihre Aufmerksamkeit